## *Bundeskommission Segelflug*

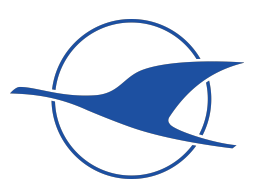

## **Flugbescheinigung**

für FAI-Leistungsabzeichen und Rekordflüge (auch nationale Rekorde)

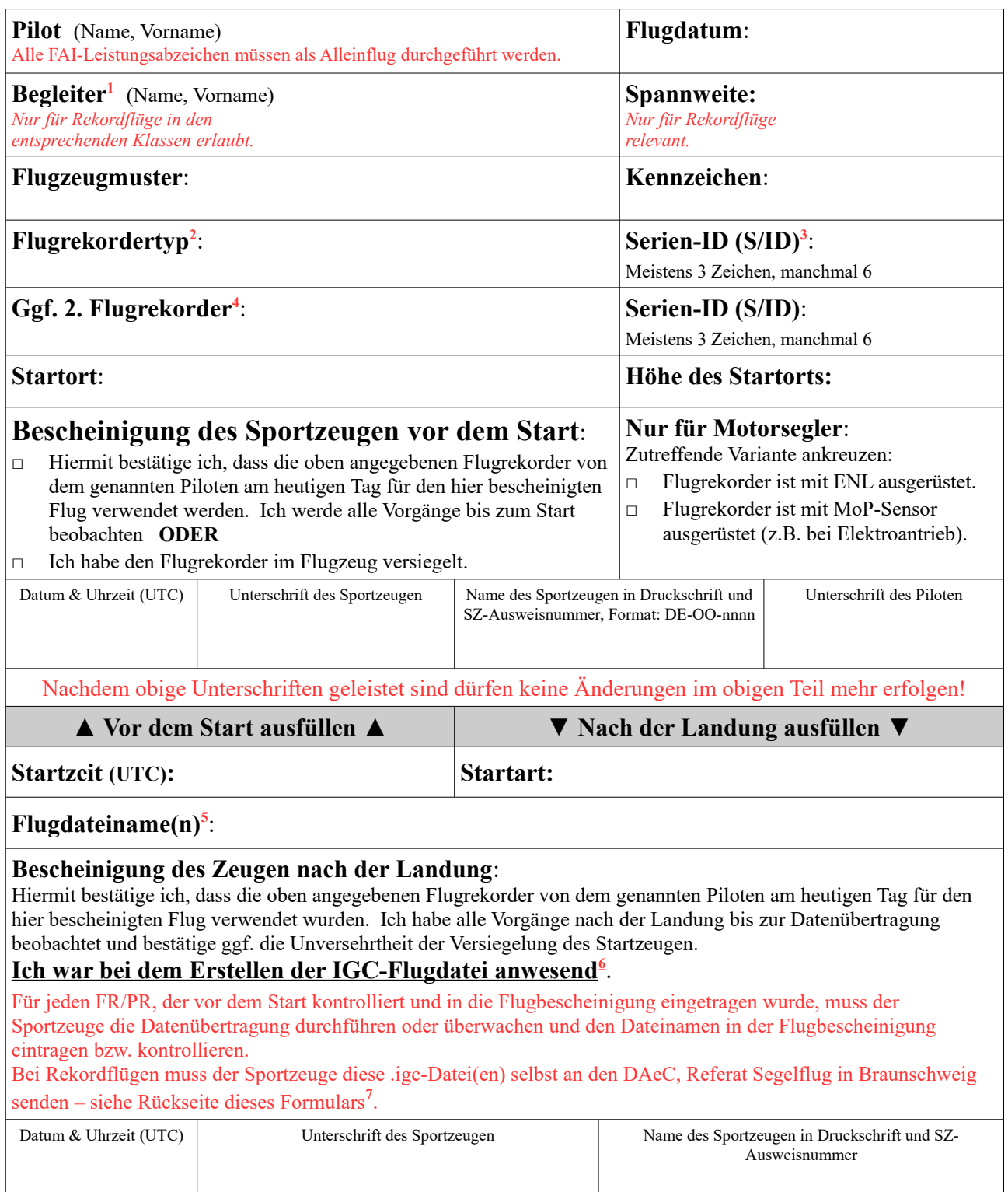

Auf dieser Seite werden Erklärungen und Hinweise bzgl. dieses Formulars gegeben mit Verweisen auf den entsprechenden Teil des Sporting Codes 2023. Der *Sporting Code Section 3 – Gliding* (SC3) in englischer Sprache ist auf der FAI Webseite verfügbar: [http://www.fai.org/igc-documents.](http://www.fai.org/igc-documents) Zitate aus SC3 hier sind bestmöglich übersetzt – maßgebend ist die englische Version.

Auch Deutsche Klassenrekorde und Deutsche Rekorde werden gemäß dem derzeitig gültigen Sporting Code geflogen – es gibt nur einige wenige *[Abweichende Regeln](https://www.daec.de/fileadmin/user_upload/files/2018/Sportarten/Segelflug/Rekorde/Dt-Record-Exceptions.pdf)*.

**Flüge im Ausland**: findet der Start außerhalb Deutschlands statt, hat der dortige NAC ("Controlling NAC") das Recht, den Flug zu kontrollieren und zu analysieren – also darf ein DAeC-Sportzeuge nicht einfach im Ausland fungieren. Ein NAC kann ausländische Sportzeugen anerkennen und kann auch erlauben, die Flüge beim DAeC auszuwerten<sup>[1](#page-1-7)</sup>. Möglicherweise verlangt der "Controlling NAC", dass seine eigenen Formblätter zu verwenden sind.

- <span id="page-1-0"></span>1 SC3 §2.0d: Bei allen Flügen für FAI-Leistungsabzeichen muss der Pilot allein im Segelflugzeug sein. SC3 §3.1.3a: (Rekordflüge) Im Falle eines mehrsitzigen Segelflugzeugs müssen alle Insassen in der Deklaration mit vollem Namen erfasst werden. Sie müssen außerdem mindestens 14 Jahre alt sein.
- <span id="page-1-1"></span>2 SC3 §2.0b/§3.0d: Nur die vom Piloten vor dem Start ausgewählten FRs, die dann vom Sportzeugen kontrolliert wurden, werden als Nachweis für den Flug verwendet. SC3 §2.2.6/§3.3: Die Kontrolle durch den Sportzeugen umfasst das Notieren von Typ und Serien ID jedes vom Piloten ausgewählten FR, sowie eine Kontrolle dessen / deren Installation gemäß "Approval Dokument". Bei Rekordflügen prüft der Sportzeuge zusätzlich, ob das Segelflugzeug zum beabsichtigten Rekord passt (Flugzeugtyp, Spannweite usw.).

SC3 §2.2.6: Flüge für FAI Silber, Gold und Diamanten Leistungsabzeichen benötigen einen IGC-Approved FR Level 1, 2 oder 3. Der "Controlling NAC" kann auch PRs für Silber / Gold erlauben (siehe Liste der vom DAeC zugelassenen PRs). Flüge für Diploma benötigen einen FR Level 1 oder 2 (kein FLARM-IGC!). SC3 §3.2: FRs für Rekordflüge müssen *Level 1 (All Flights) Approval* haben.

SC3 §2.4.1/§3.3.2: Das Speicherintervall des FR muss mindestens einmal pro Minute sein. **Wir raten dringend dazu, das Intervall auf 4 Sekunden oder noch weniger zu setzen**.

Siehe SC3 §2.4.6/§3.3.5: bzgl. der erforderlichen Kalibration von FRs.

- <span id="page-1-2"></span>3 Die IGC-Seriennummer (S/ID) besteht fast immer aus 3 Zeichen. Seit 2020 sind auch 6 möglich (aber nicht 5!). Viele Geräte zeigen diese Information beim Einschalten. Z.B. beim LX80x0/90x0 FRs kann die S/ID auch unter dem Menüpunkt **Setup**/**About** angezeigt werden.
- <span id="page-1-3"></span>4 SC3 §2.3c/§3.2: Wenn mehrere FRs verwendet werden muss die Deklaration in allen FRs identisch sein.
- <span id="page-1-4"></span>5 **ACHTUNG – besonders WICHTIG!** SC3 §2.4/§3.3: Die .igc-Dateien von allen benutzten FRs (d.h. vom Sportzeugen vor dem Start kontrolliert) müssen ausgelesen und eingereicht werden.
- <span id="page-1-5"></span>6 SC3 §4.3.3: Nach der Landung muss der Sportzeuge die Versiegelung jedes FR, der vor dem Flug versiegelt wurde, kontrollieren. Er muss die Übertragung der Flugdateien von jeder Einheit entweder selbst durchführen oder überwachen.
- <span id="page-1-6"></span>7 SC3 §4.3.3: (Rekordflüge) Der Sportzeuge muss die .igc-Datei sowie die Datei im Originalformat (falls unterschiedlich) von allen Flugrekordern, die vor dem Start in die Flugbescheinigung eingetragen wurden, **selbst** an die Auswerterstelle (DAeC, Referat Segelflug in Braunschweig – [segelflug@daec.de\)](mailto:segelflug@daec.de) senden. Dabei müssen Pilotenname(n) und Flugdatum angegeben werden und dass es sich um einen Rekordversuch handelt.

Der Pilot muss seinen Antrag auf FAI-, Deutsche Klassenrekorde bzw. Deutsche Rekorde mit allen notwendigen Unterlagen (außer den .igc-Dateien) an die Auswerterstelle (DAeC, Referat Segelflug in Braunschweig) senden.

Bei Flügen für FAI-Welt bzw. Kontinentalrekorde muss SC3 §3.5 "**Time Limit on Claims**" beachtet werden, gleichfalls auch für Anträge auf Deutsche Klassenrekorde bzw. Deutsche Rekorde.

<span id="page-1-7"></span><sup>1</sup> Z.B. hat die Soaring Society of Namibia (SSN) eine Liste ausländischer Sportzeugen erstellt, die in Namibia tätig sein dürfen.